CMSC 330: Organization of Programming Languages

#### Strings, Slices, Vectors, HashMaps in Rust

<sup>1</sup> CMSC330 Spring 2018

### **String** Representation

- Rust's **String** is a 3-tuple
	- A pointer to a byte array (interpreted as UTF-8)
	- A (current) length
	- $A$  (maximum) capacity Always: length  $\leq$  capacity

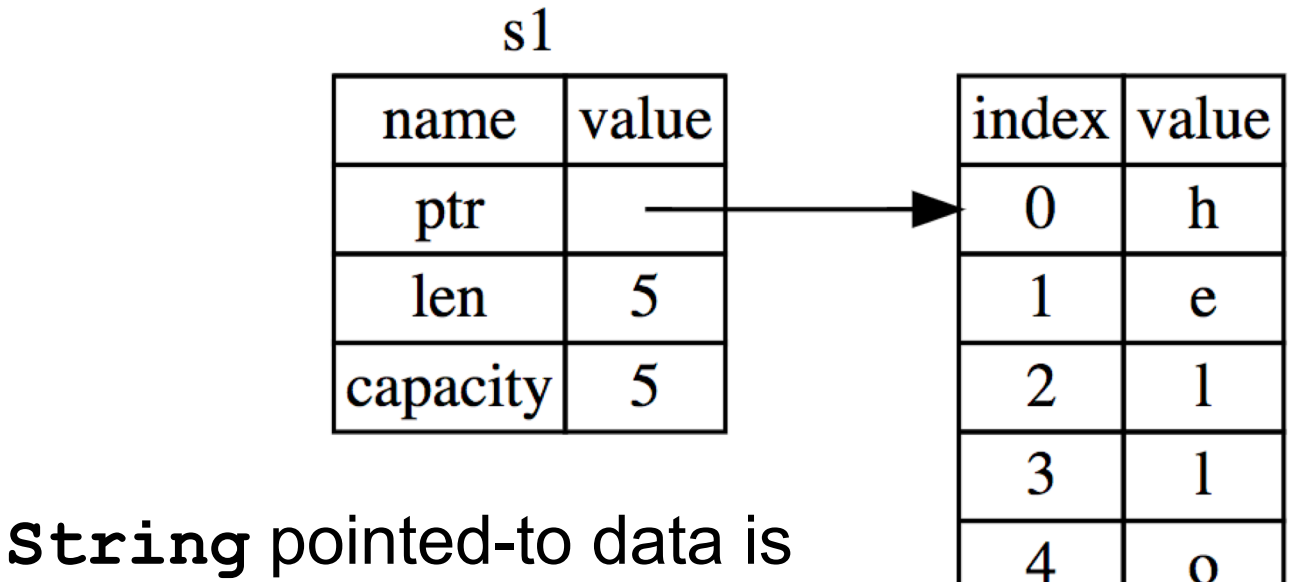

dropped when the owner is

### **String** Representation

- Rust's **String** is a 3-tuple
	- A pointer to a byte array (interpreted as UTF-8)
	- A (current) length
	- A (maximum) capacity
		- Always: length ≤ capacity

```
let mut s = String::new();
println!("{}", s.capacity());
for _ in 0..5 {
  s.push_str("hello");
  println!("{},{}", 
    s.len(),s.capacity());
}
                                       Prints
                                       \Omega5,5
                                       10,10
                                       15,20
                                       20,20
                                       25,40
                               Code
```
• Suppose we want the first word of a string. Here's how we might do it in OCaml

```
let first_word s =
  try
    let i = String.index s ' ' in
    String.sub s 0 i
  with Not_found -> s
```
- **String.sub** allocates new memory and copies the sub-string's contents
	- This is a waste (especially with a large string) if both **s** and its substring are to be treated as immutable

## Slice: Shared Data, Separate Metadata

- What we want is to have both strings share the same underlying data
- Happily, Rust's containers permit a way to present a slice of an object's contents

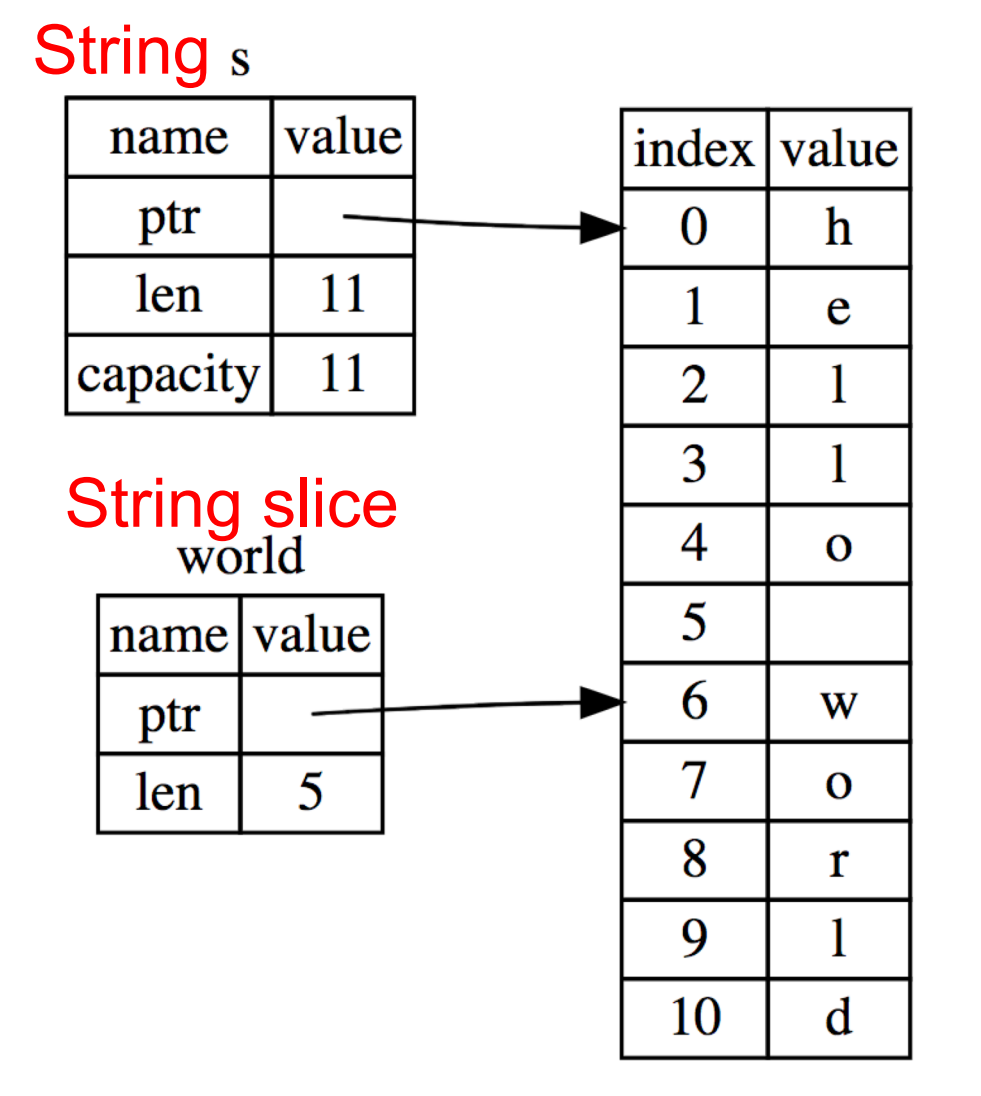

# String Slices in Rust

- If **s** is a **String**, then **&s[***range***]** is a string slice, where *range* can be as follows.
	- *i***..***j* is the range from *i* to *j*, inclusive
	- *i***..** is the range from *i* to the current length
	- **.**.j is the range from **0** to *j*
	- **..** is the range from **0** to the current length
- **&str** is the type of a **String** slice

# String Slice Example

• Here's first word in Rust, using slices:

```
fn first_word(s: &String) -> &str {
  let bytes = s.as_bytes();
  for (i, &item) in
       bytes.iter().enumerate() {
    if item == b' ' {
      return &s[0..i];
    }
  }
  &s[..]
}
```
# Using String Slices

- A **&str** slice borrows from the original string
	- Just like an immutable **String** reference
	- This prevents dangling pointers

**let mut s = String::from("hello world");**

**let word = first\_word(&s); //borrow**

**s.clear(); // Error! Can't take mut ref**

• String literals are slices

**let s:&str = "hello world";**

- Should use slices where possible
	- E.g., **fn first\_word(s:&str) -> &str**
		- Can convert **String s** to a slice via **&s[..]**. Oftentimes, this coercion is done automatically (due to **Deref** trait)
- **push\_str(&mut self, string: &str)**
	- **string** argument is a slice, so doesn't take ownership, while **self** is a mutable reference, implying it is the only such reference
- Iteration over chars, bytes, etc. Code • See also **split\_at\_whitespace let s = String::from("hello"); for (i,c) in s.char\_indices() { println!("{},{}",i,c); } Prints** 0,h 1,e 2,l 3,l 4,o
	- https://doc.rust-lang.org/std/string/struct.String.html

### Vectors: Basics

• **Vec<T>** in Rust is **Arraylist<T>** in Java

```
{ let mut v:Vec<i32> = Vec::new();
 v.push(1); // adds 1 to v
 v.push("hi"); //error – v contains i32s
 let w = vec![1, 2, 3];
} // v,w and their elements dropped
```
• Indexing can fail (panic) or return an **Option**

```
let v = vec![1, 2, 3, 4, 5]; 
let third:&i32 = &v[2]; //panics if OOB 
let third:Option<&i32> = v.get(2); //None if OOB
```
https://doc.rust-lang.org/book/second-edition/ch08-01-vectors.html

# Aside: Options

- **Option<T>** is an enumerated type, like an OCaml variant
	- **Some(v)** and **None** are possible values

```
let v = vec![1, 2, 3, 4, 5]; 
let third:Option<&i32> = v.get(2);
let z = 
 match v {
    Some(i) => Some(i+1), //matches here
    None => None
  }
```
• We'll see more about enumerated types later

– For now, follow your nose

### Vectors: Updates and Iteration

```
let mut a = vec![10, 20, 30, 40, 50]; 
{ let p = &mut a[1]; //mutable borrow
  *p = 2; //updates a[1]
}//ownership restored
println!("vector contains {:?}",&a);
```
- If we remove the **{}** block around the def of **p**, above, then the code fails
	- Not allowed to print via **a** while mutable borrow **p** is out
- Iterator variable can be mutable or immutable:

```
let mut v = vec![100, 32, 57]; 
for i in &v { println!("{}", i); }
for i in &mut v { *i += 50; }
```
# Vector and Strings

• Like **String**s, vectors can have slices

**let a = vec![10, 20, 30, 40, 50]; let b = &a[1..3]; //[20,30]**  $let c =  $\delta b[1]$ ; /30$ **println!("{}",c); //prints 30**

• **String**s implemented internally as a **Vec<u8>**

# **HashMaps**

- **HashMap<K, V>** has the expected methods (roughly – see manual for gory details)
	- **new : () -> HashMap<K,V>**
	- **insert: (K,V) -> Option<V>**
	- **get : (&K) -> Option<&V>**
- See also
	- **get\_mut, entry**, and **or\_insert**

https://doc.rust-lang.org/std/collections/struct.HashMap.html https://doc.rust-lang.org/book/second-edition/ch08-03-hash-maps.html